## **Spécification de syntaxe**

# **Expressions évaluables MoodleScript**

Les expressions évaluables MoodleScript, définies à partir de la version 2022081700 du moteur MoodleScript, permettent d'écrire des tests sur des données de Moodle, indépendamment, ou au contraire en relation avec la situation courante de l'utilisateur. Une syntaxe générique a été définie pour permettre d'exprimer de nombreux cas de figure portant sur des données différentes. Cette syntaxe définit :

- Un jeu d'opérateur logiques pris en charge pour la combinaison "d'éléments évaluables"
- La forme générale d'un élément évaluable
- Le format des valeurs "littérales"

## **Les opérateurs logiques**

Ils sont au nombre de 4 et correspondent à des combinatoires logiques classiques :

- NOT (opérateur unaire, négation)
- AND (binaire, ET logique)
- OR (binaire, OU logique)
- XOR (binaire, OU exclusif)

Le traitement de la combinatoire logique ne supporte pas actuellement l'imbrication (nesting), et donc le marquage par parenthèses. Les règles de précédence des opérateurs est imposé : NOT > AND > OR ou XOR.

## **forme générale d'un élément évaluable**

Un élément évaluable est une proposition à au plus deux opérandes :

- [Opérande 1] <operateur> [Opérande 2]
- [Opérande 1] <operateur> (cette forme est donc admise pour un opérateur à une opérande.)ne

Deux types d'opérateurs sont définis : un type portant sur les "données", comme par exemple les opérateurs d'évaluation '=' ou '<'. Les opérandes sont alors des "valeurs" finales d'attributs, comparables arithmétiquement ou textuellement.

Exemple :

```
 user:username:"harry":department = "Physics" ("harry" est il lié au
département de Physique)
```
Le deuxième type porte sur des instances d'objets, comme par exemple l'opérateur 'isloggedin'. Dans ce cas, les opérandes sont des références à des instances d'objets Moodle et non des valeurs d'attributs.

#### Exemple :

 user:username:"harry" isenrolled course:current ("harry" a-t-il une inscription active dans le cours courant)

D'après les définitions différentes ci-avant, on voit que les opérandes peuvent être de trois types :

- Une valeur scalaire littérale (numérique ou textuelle)
- Une référence à un objet
- Une référence à un attribut scalaire d'un objet (ce cas est une extension du précédent)

### **Valeurs scalaires**

Doivent être notées entre guillemet si elles sont "seules", c'est à dire que l'opérande est à lui tout seul une valeur scalaire.

#### **Référence à un objet**

Elle se décompose en deux ou trois segments qui doivent définir une instance unique d'un certain type d'objet métier de Moodle. On utilise un "type d'objet" en premier segment, les segments suivants doivent nommer un attribut identifiant et fixer une valeur de l'identifiant.

Formes générales :

[optype]:[attribut identifiant]:[valeur identifiante]

ou

```
 [optype]:[deictic]
```
Exemples :

- user:id:364
- user:idnumber:FC12654 (ou user:idnumber:"FC12654" aussi admis)
- course:shortname:"TRANSFORM 2020-2021"
- category:idnumber:"MAGICS"

Cas particulier, utilisation de déictiques :

Les déictiques sont des expressions dont la valeur change en fonction du contexte ou du moment de l'invocation. Nous utiliserons le plus souvent le mot clef "current" qui désignera l'objet correspondant au contexte courant dans lequel le script est exécuté.

Exemple :

- user:current désigne l'utilisateur correspondant à \$USER
- course:current désigne le cours correspondant à \$COURSE

#### **Référence à un attribut final**

Une référence à un attribut final est construite comme une référence "objet" suivi d'une mention d'attribut. Ces attributs sont le plus souvent les attributs "naturels" de l'objet en base de données. Dans certains cas cependant, et pour aider à l'unification du langage, certains noms d'attributs peuvent être utilisés pour accéder à des données indirectes liées (par exemple, les champs personnalisés de profil d'un compte utilisateur).

Forme générale :

[Ref objet]:[attribut]

Exemple :

- user:current:department
- course:idnumber:"TR2020":visible

[Revenir à l'index du composant](https://docs.activeprolearn.com/doku.php?id=local:moodlescript)

From: <https://docs.activeprolearn.com/>- **Documentation Moodle ActiveProLearn**

Permanent link: **<https://docs.activeprolearn.com/doku.php?id=local:moodlescript:expressionsyntaxspecification&rev=1660729074>**

Last update: **2024/04/04 15:52**

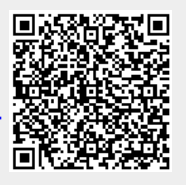